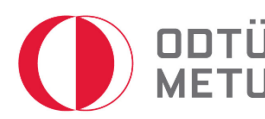

## **BİLGİ İŞLEM DAİRE BAŞKANLIĞI KULLANICI KODU SÜRE UZATMA BAŞVURU FORMU**

**(Form No: F3)**

## **KULLANICI BİLGİLERİ**

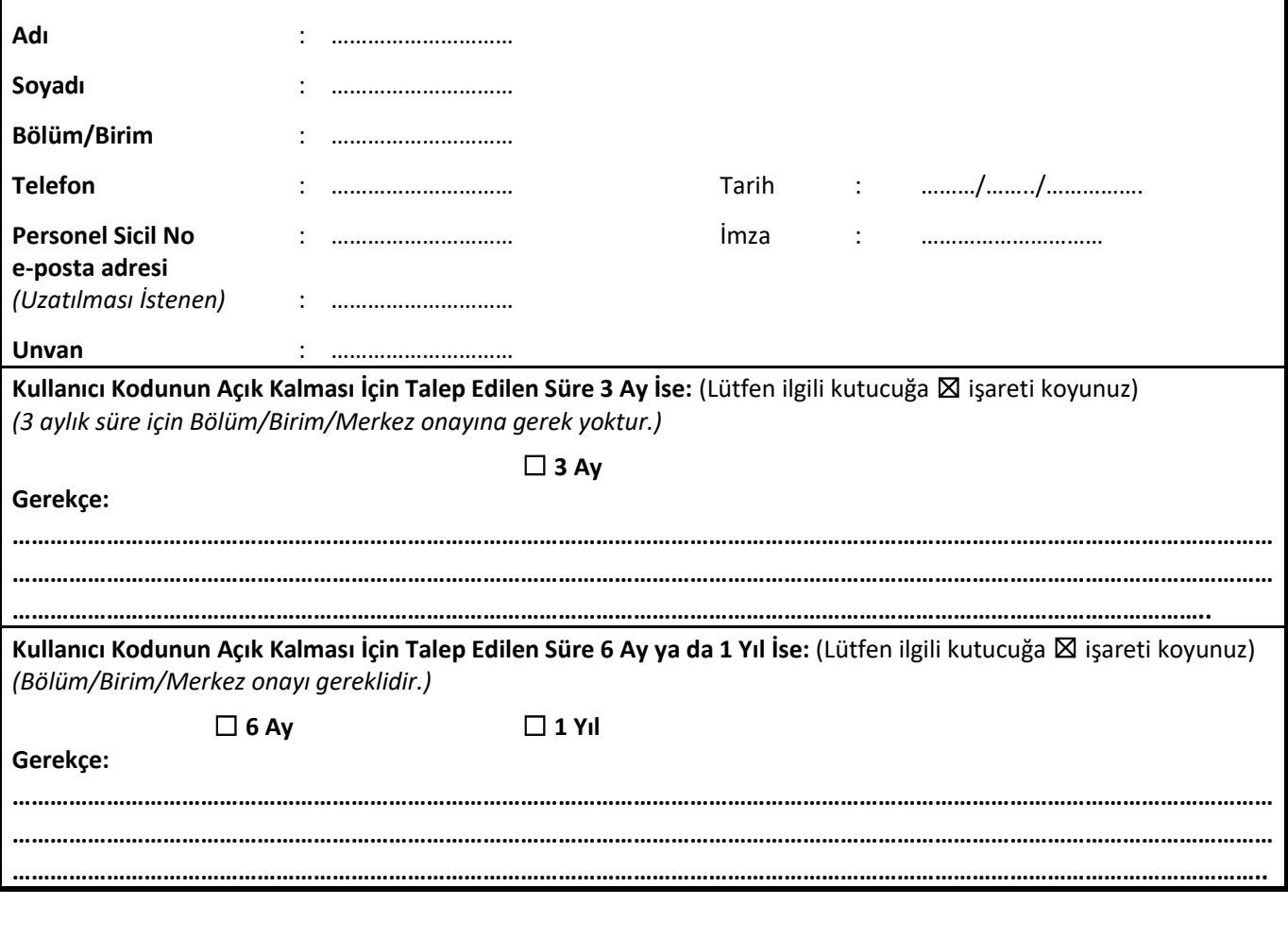

## **BÖLÜM/BİRİM ONAYI**

Kullanıcı hesabının belirlenen süre için açık tutulması uygundur.

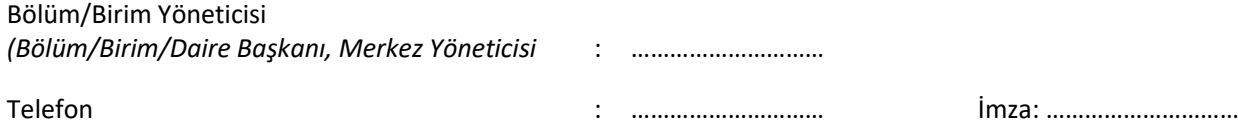

## **Bu bölüm BİLGİ İŞLEM DAİRE BAŞKANLIĞI tarafından doldurulacaktır.**

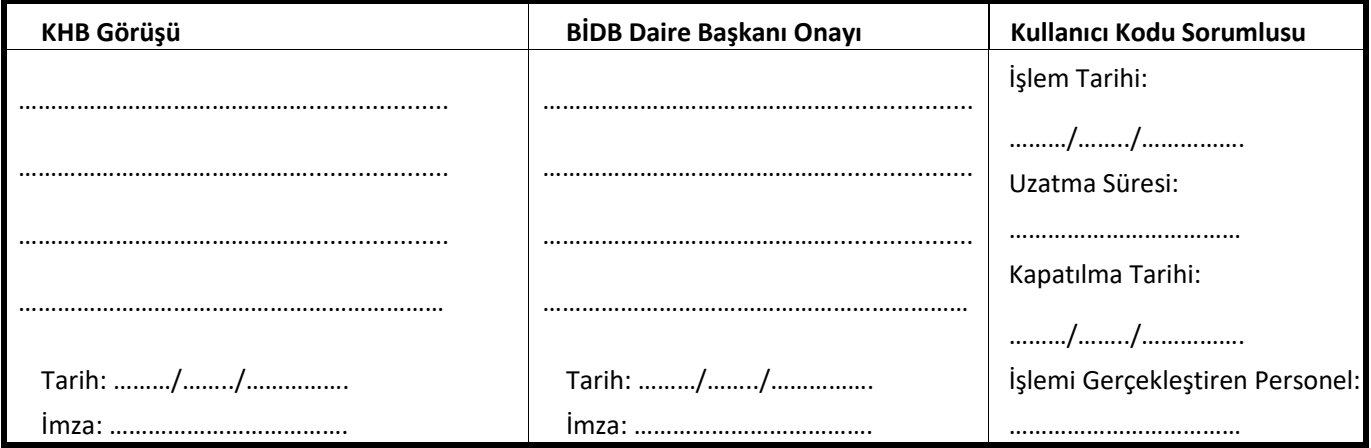

\* Kullanıcı kodu ve şifresi ile ilgili ayrıntılı bilgilere [http://kullanicikodu.bidb.odtu.edu.tr](http://kullanicikodu.bidb.odtu.edu.tr/) adresinden erişilebilir